# **Algorithmes et Structures de Données Mardi 22 Octobre 2013**

Durée 2h – Cours et TD **NON** autorisés

## **1. Pile - 5 pts**

Soient la fonction *z* définie comme suit pour *n* entier :

- si *n* est positif alors  $z(n)=n-1$
- si *n* est négatif ou nul,  $z(n)=z(z(n+2))$
- **1.1.** Ecrire la fonction *z* en pseudo langage.
- **1.2.** Simuler la pile sur l'appel écrire(z(-6)){@0} dans le programme principal.

## **2. Récursivité - 5 pts**

On souhaite dessiner la figure dont on a mis ci-dessous les premières étapes (profondeur 0,1 et 2).

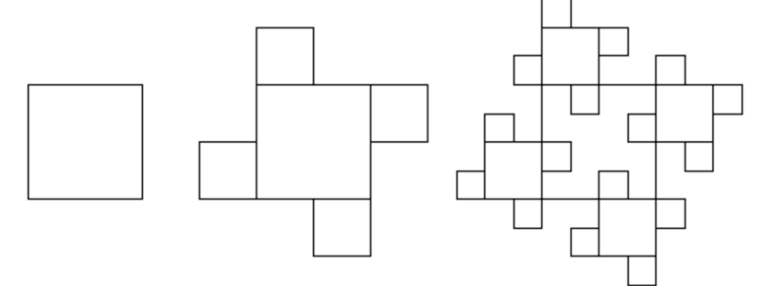

On dispose de la procédure dessineCarré vue en TD qui permet de dessiner un carré dont on passe en paramètre les coordonnées des quatre coins (le coin en bas à gauche en premier puis en tournant dans le sens des éguilles d'une montre).

Ecrire la procédure Carré(E xa,ya,d,f : entier) où xa et ya sont les coordonnées du sommet en bas à gauche du grand carré, d est la longueur de son côté et f la longueur du côté du plus petit carré (on rappelle que l'origine de l'écran est placée en haut à gauche).

### **3. Sous-séquences consécutives croissantes - 5pts**

On souhaite écrire une procédure déterminerSequences, qui à partir d'un tableau d'entiers t de n éléments, affiche les sous-séquences **consécutives** strictement croissantes de t, ainsi que la sousséquence la plus longue. On mémorisera les sous-séquences dans un tableau Seq, avec pour chacune d'elles son indice de début et sa taille contenus dans un enregistrement. Exemple :

Soit t un tableau de 15 éléments : 1 ; 2 ; 5 ; 3 ; 12 ; 25 ; 13 ; 8 ; 4 ; 7 ; 24 ; 28 ; 32 ; 11 ; 14 Les séquences strictement croissantes sont : < 1 ; 2 ; 5 >, < 3 ; 12 ; 25 >, < 13 >, < 8 >,  $\lt 4$ ;  $7$ ;  $24$ ;  $28$ ;  $32 >$  et  $\lt 11$ ;  $14 >$  et la plus grande sous-séquence est  $\lt 4$ ;  $7$ ;  $24$ ;  $28$ ;  $32 >$ **3.1.** Ecrire en pseudo-langage la déclaration du type du tableau seq.

**3.2.** Ecrire en pseudo-langage la procédure déterminerSequences.

## **4. Lissage d'un tableau - 5pts**

Ecrire en pseudo-langage une fonction lisser (E t : tab ; n, k : entier ; S l : tab) qui lisse les n valeurs réelles d'un tableau t dans un nouveau tableau l en utilisant une fenêtre glissante de taille k impair (centrée sur la valeur courante) pour moyenner les valeurs de t. Pour les premières et dernières valeurs, seules les valeurs dans la fenêtre sont prises en compte.

Exemple : avec  $t = 2$ ; 1; 4; 5; 3; 6; 3; 7 et k=3.

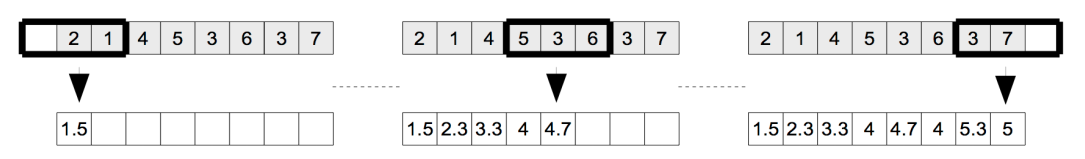